## **Consulta de Contratos Efetuados (CCGGB740)**

Esta documentação é válida para todas as versões do Consistem ERP.

## **Pré-Requisitos**

Não há.

## **Acesso**

Módulo: Entradas - Grãos

Grupo: Contrato de Compra

## **Visão Geral**

O objetivo deste programa é informar os filtros para a pesquisa dos contratos realizados entre o produtor e a indústria e visualizar o resultado da consulta no programa [Contratos Efetuados \(CCGGB740A\)](https://centraldeajuda.consistem.com.br/pages/viewpage.action?pageId=86980420).

É possível utilizar como filtros a situação, fornecedor, entre outras opções.

São considerados os dados dos contratos cadastrados no programa [Contrato de Compra \(CCGGB100\)](https://centraldeajuda.consistem.com.br/pages/viewpage.action?pageId=49972156).

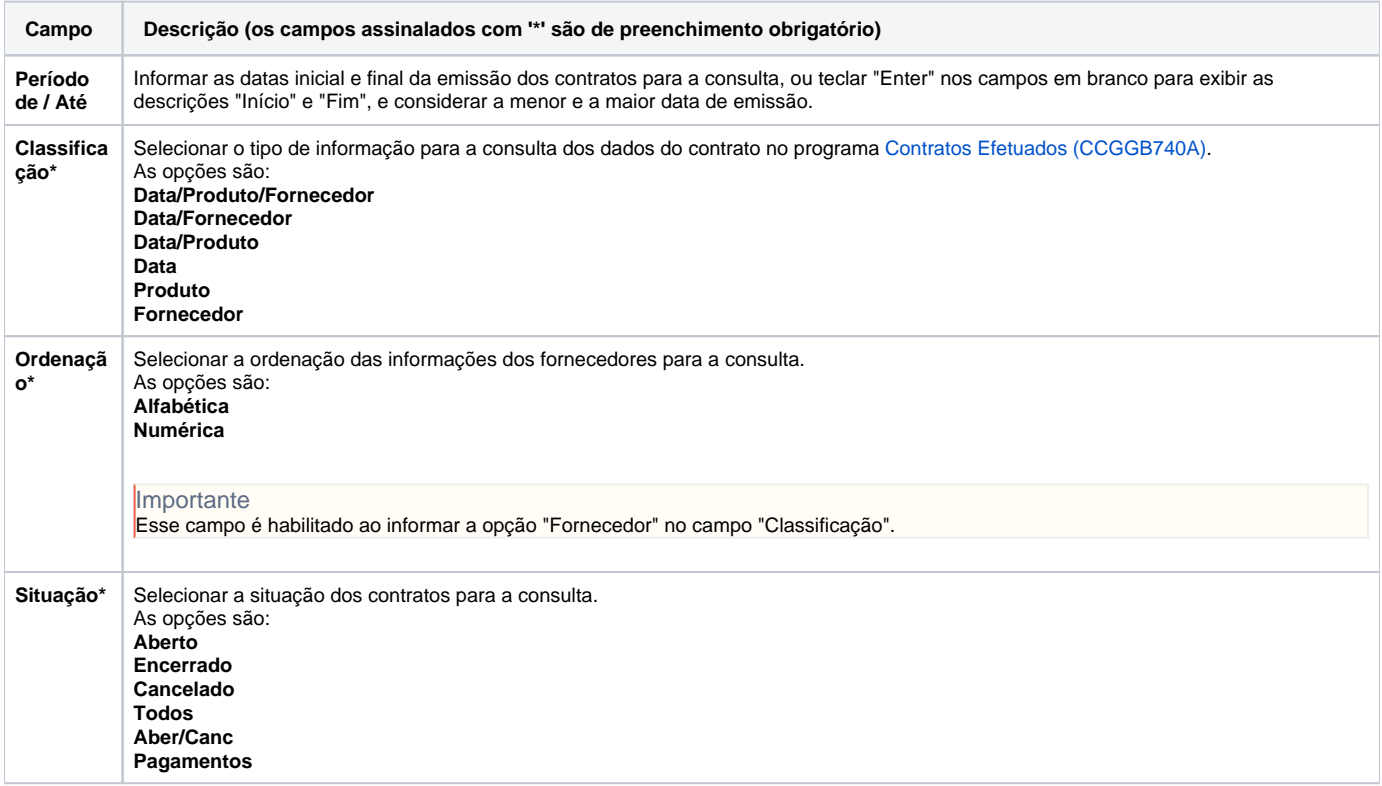

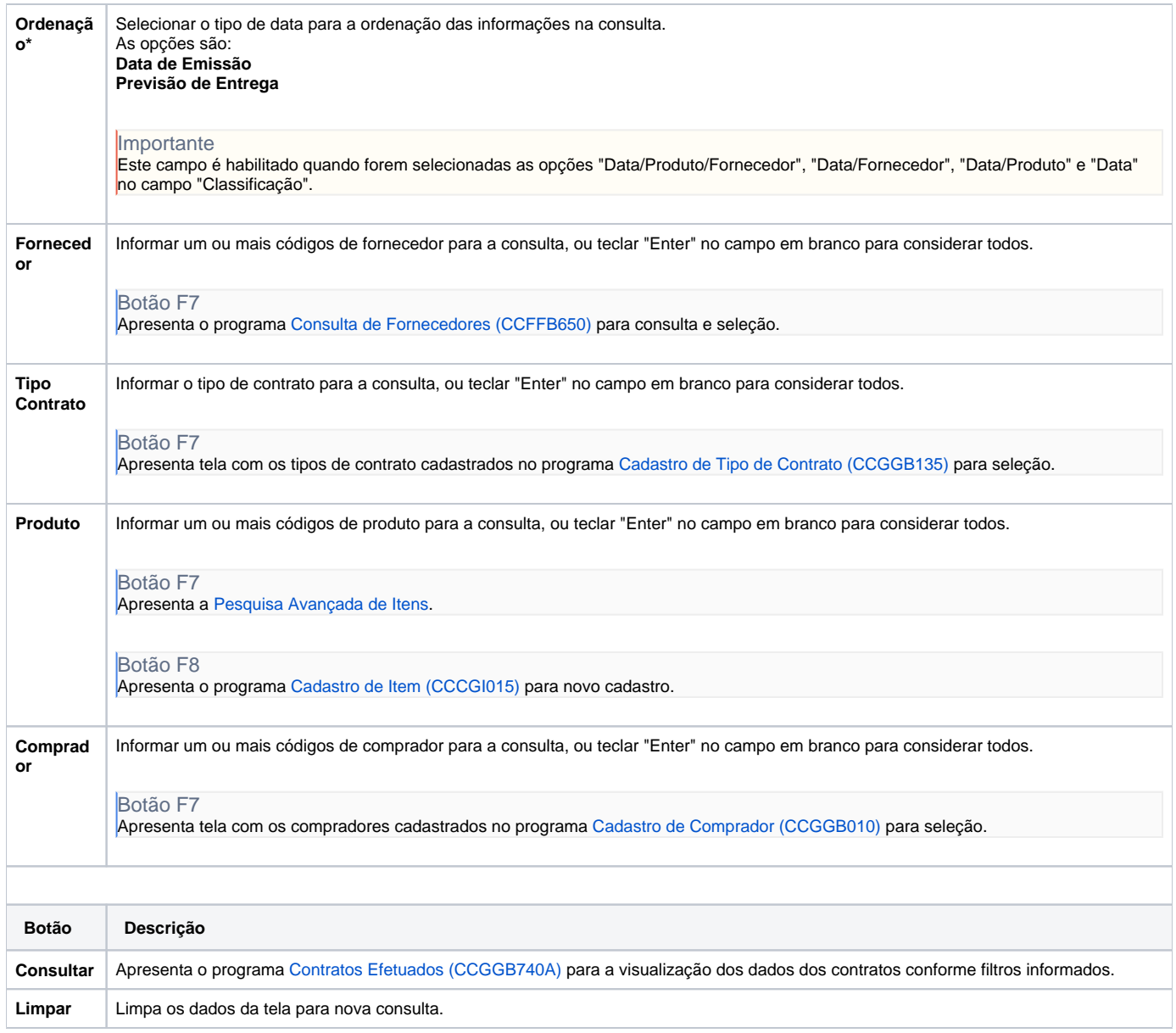

Atenção

As descrições das principais funcionalidades do sistema estão disponíveis na documentação do [Consistem ERP Componentes.](http://centraldeajuda.consistem.com.br/pages/viewpage.action?pageId=56295436) A utilização incorreta deste programa pode ocasionar problemas no funcionamento do sistema e nas integrações entre módulos.

Exportar PDF

Esse conteúdo foi útil?

Sim Não